## REATIVAR QUESTIONÁRIO IGNORADO PELO USUARIO NO SIGADMIN

03/05/2024 04:27:59

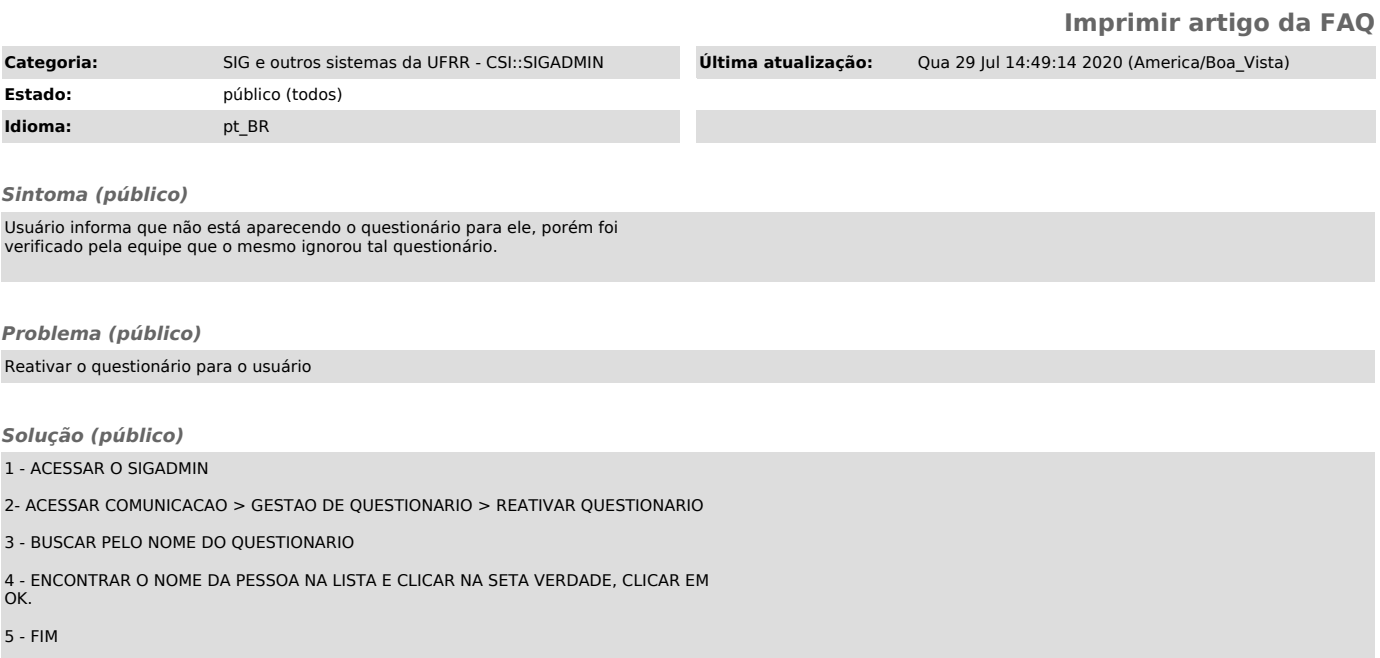